### **Situations de proportionnalité :**

#### **1. Reconnaître les situations relevant de la proportionnalité** : (**CdR 6/6**)

- Voici les prix à payer pour différents articles dans un supermarché :

 $\Rightarrow$  Première situation : prix du beurre selon la masse.

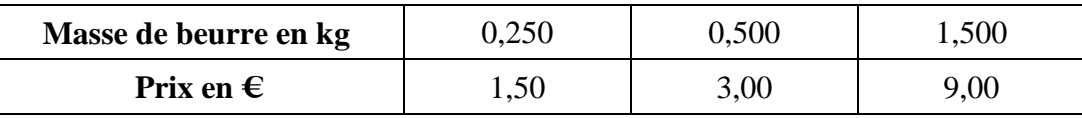

 $\Rightarrow$  Deuxième situation : prix des œufs selon le nombre.

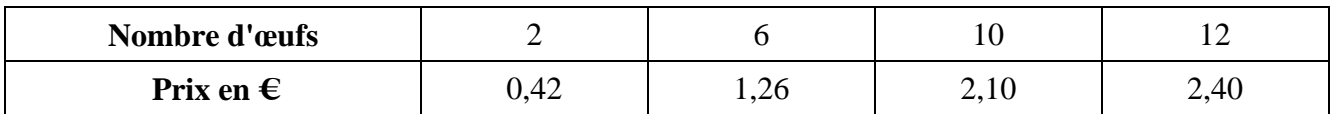

**Indiquer**, dans chaque cas, s'il y a proportionnalité :

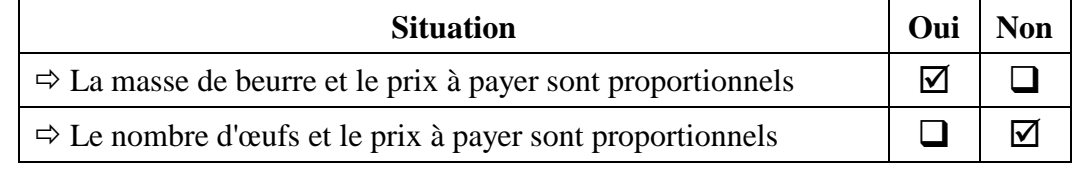

- **Cocher**, la (ou les) représentation(s) graphique(s) qui traduit (ou traduisent) une situation de proportionnalité.

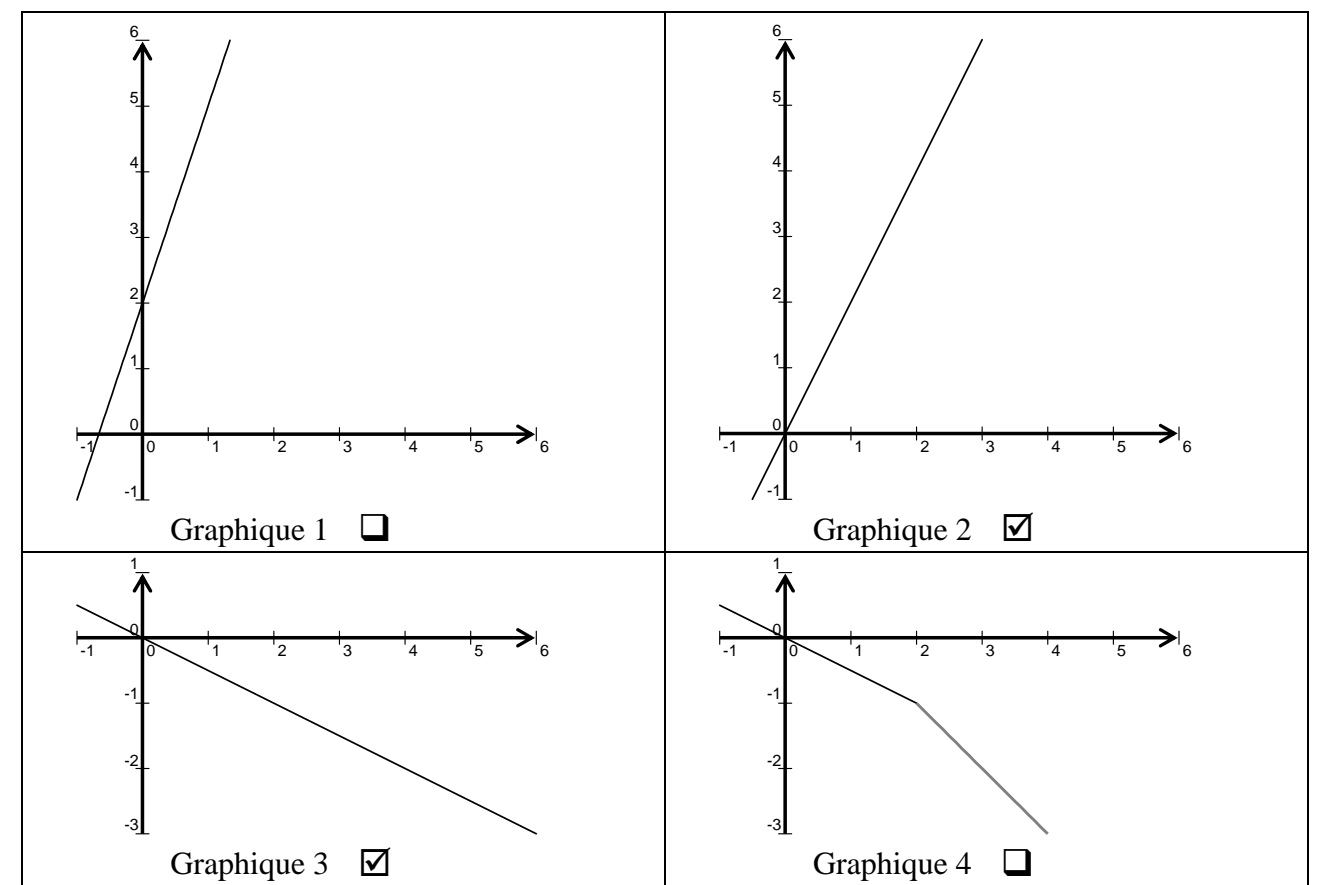

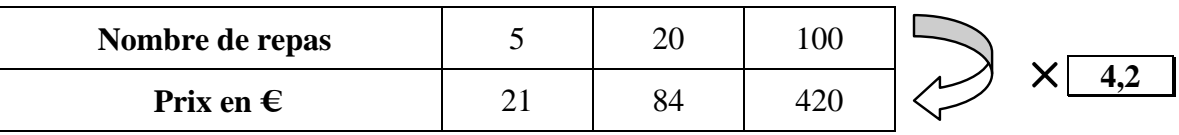

**2. Calculer** le coefficient de proportionnalité du tableau suivant : (**CdR 1/1**)

### **3. Utiliser un coefficient proportionnalité** : (**CdR 3/3**)

Mme Michou possède un téléphone mobile qu'elle utilise avec des cartes prépayées. La durée de communication est proportionnelle au prix à payer.

Pour la carte de recharge, la communication coûte **0,40 € par minute**.

**Compléter** le tableau suivant :

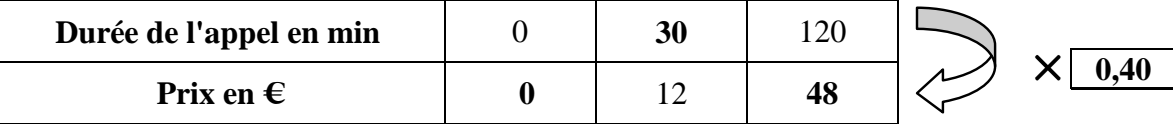

### **4. Utiliser une quatrième proportionnelle** : (**CdR 1/1**)

La banque de Mexico échange **150 euros** contre **1 530 pesos**.

**Calculer** puis **cocher** la somme, en pesos, échangée contre **200 €**.

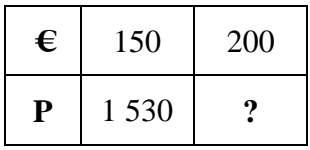

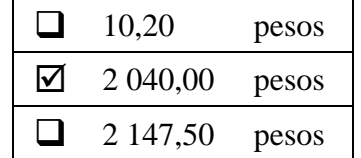

### **Pourcentages – Taux de pourcentage – Fréquence :**

**5. Relier** chaque fraction au pourcentage correspondant : (**CdR 4/4**)

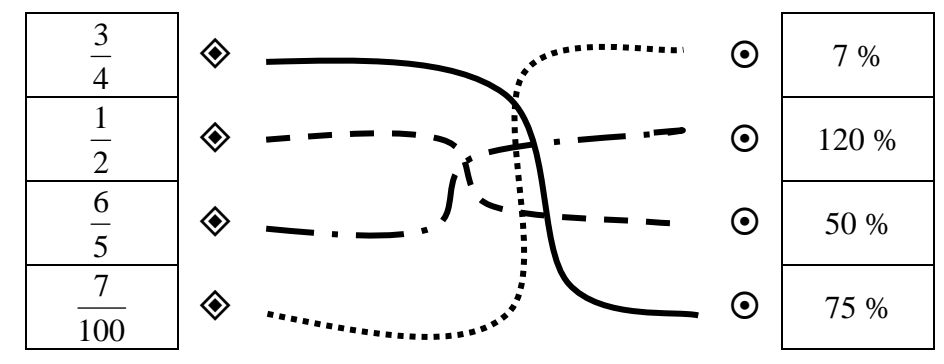

#### **6. Appliquer**, dans chaque cas, **le taux de pourcentage** : (**CdR 3/4**)

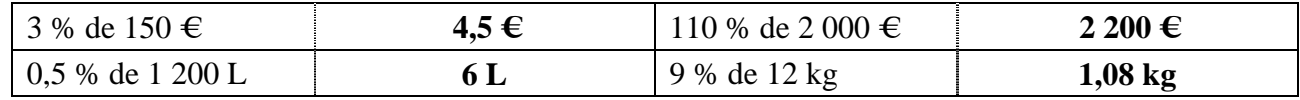

**7. Calculer** le pourcentage de réussite pour **9** élèves reçus à un examen sur **12** inscrits : (**CdR 1/1**)

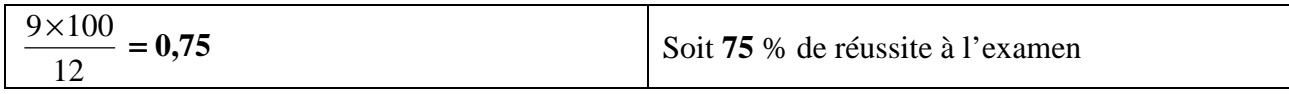

#### **Repérages – Graphiques – Lecture de graphiques – Fonctions :**

#### **8. Repérer un point sur une droite graduée** : (**CdR 3/3**)

- **Lire** les abscisses des points **A** et **B**, les **reporter** dans le tableau

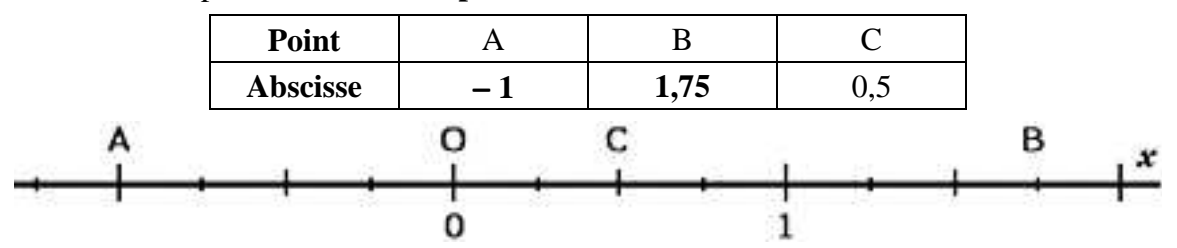

- **Placer** le point **C** sur l'axe ci-dessus.
- **9. Repérer** un point dans un plan muni d'un repère orthogonal : (**CdR 3/4**)

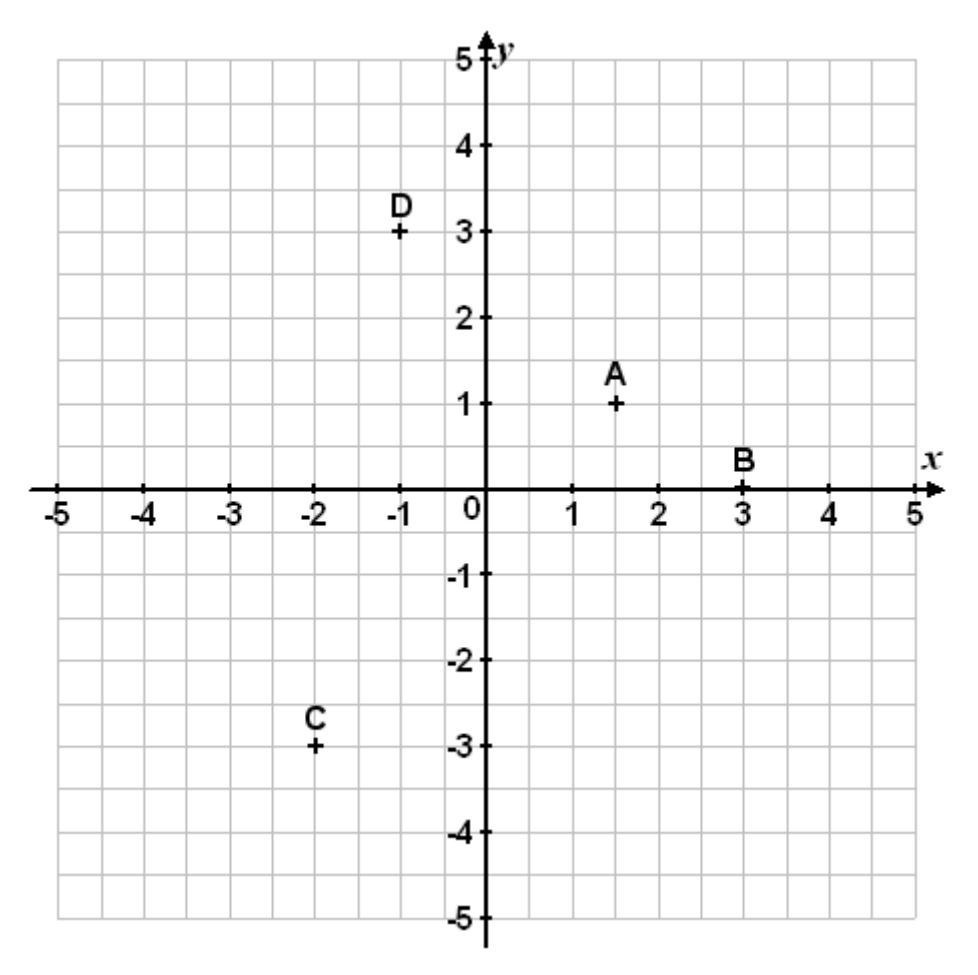

- **Lire** les coordonnées des points **A** et **B**, les **reporter** dans le tableau.

$$
A(1,5;1)
$$
  $B(3;0)$ 

- **Placer** les points **C** et **D** dans le repère ci-dessus.

$$
C(-2; -3) \qquad D(-1; 3)
$$

#### **Lecture, utilisation, interprétation des tableaux de données, des graphiques :**

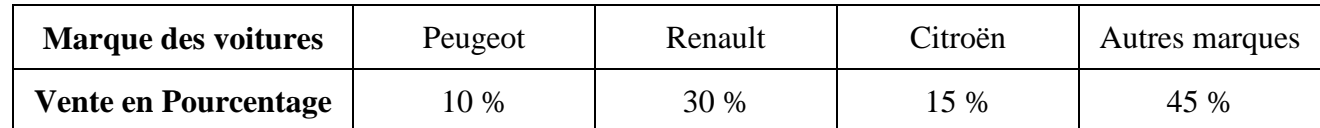

**10. Replacer**, à l'aide du tableau, chaque marque de voitures sur le diagramme : (**CdR 4/4**)

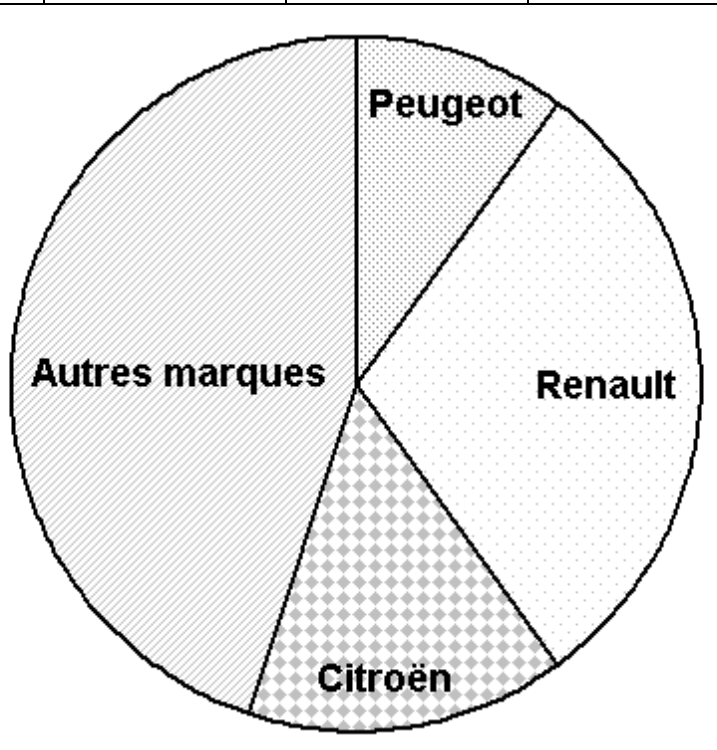

**Vente de voitures en France en 2007**

**11. Compléter** le tableau à l'aide du graphique : (**CdR 2/2**)

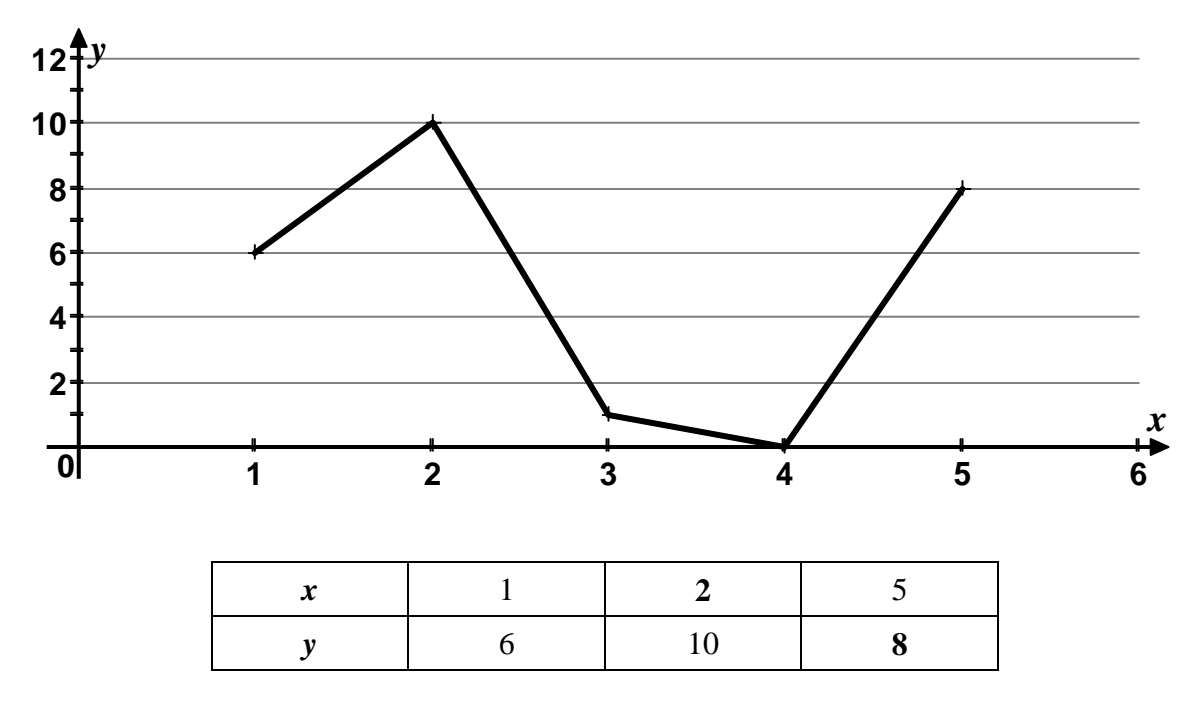

### **Utilisation d'un tableur :**

**12.** Ci-dessous, une copie d'écran d'un tableur, dans lequel est présentée une facture. (**CdR 3/4**)

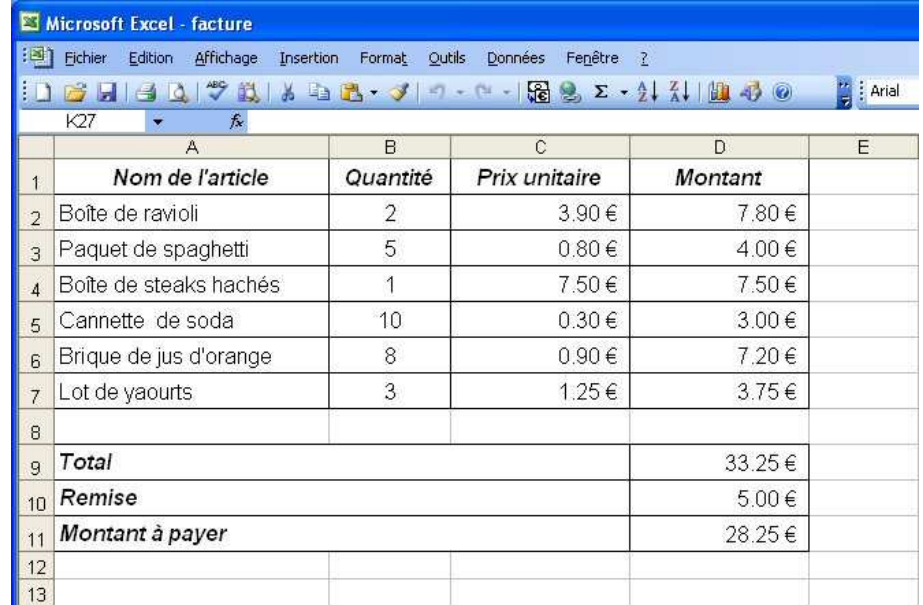

- **Choisir** la bonne formule pour le résultat présenté dans la cellule **D3** :

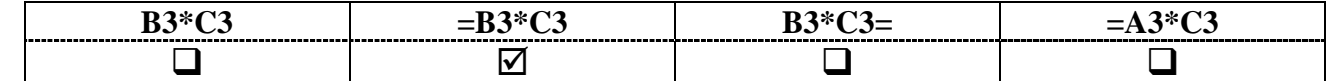

- **Choisir** la (ou les) bonne(s) formule(s) pour le résultat présenté dans la cellule **D9** :

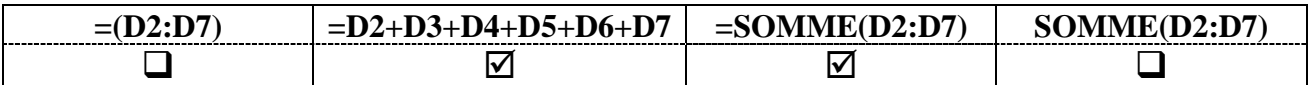

- **Indiquer** la cellule dans laquelle la formule qui doit être écrite est : « **=D9-D10** »

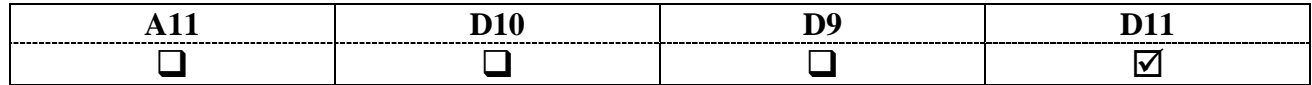

#### **Probabilités :** (**CdR 2/3**)

**13.** On lance un dé à jouer sur une table :

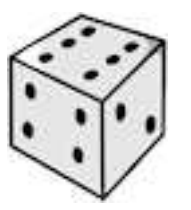

- **Cocher** la probabilité d'obtenir le **chiffre 6** avec **un lancé** :

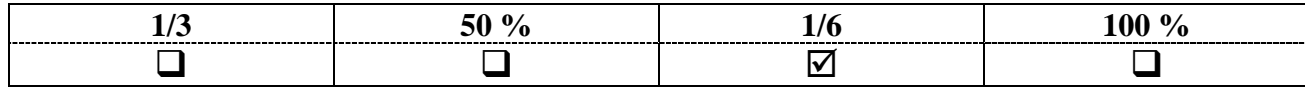

## - **Cocher** la probabilité d'obtenir un **chiffre impair**.

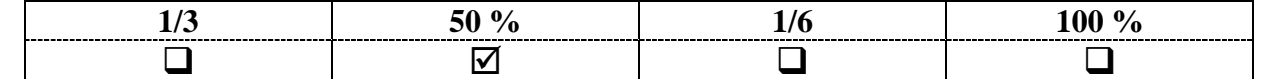

- **Cocher** la probabilité d'obtenir **un chiffre** compris **entre 1 et 6 inclus** :

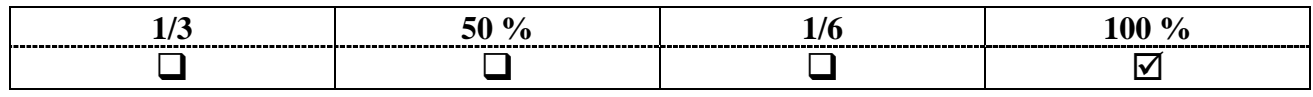